Subject: Container on encfs (fuse) dosn't work Posted by [keypress](https://new-forum.openvz.org/index.php?t=usrinfo&id=4930) on Thu, 25 Nov 2010 10:16:21 GMT [View Forum Message](https://new-forum.openvz.org/index.php?t=rview&th=9211&goto=41129#msg_41129) <> [Reply to Message](https://new-forum.openvz.org/index.php?t=post&reply_to=41129)

I want my CT 103 to be on encrypted filesystem. I decided to use encfs. I mount encrypted directory using this command: encfs --public /vz/private/.enc\_raw /vz/private/enc I've tried also FUSE options like: allow\_root and allow\_other. And I have symbolic link "/vz/private/103" -> /vz/private/enc/103.

[-]# ls -l /vz/private/ total 36 lrwxrwxrwx 1 root root 8 Nov 10 14:52 103 -> enc/103/

I start the container and I can enter it using "vzctl enter". It appears, that as root I can manipulate files. But when I do "su -l user" I can read and delete existing files, but can't create new files. And this causes that e.g. postgres can't work properly. The same problems occur when I do "chroot" to the encrypted file system. When I do "chroot /vz/private/enc/103" I receive:

bash: /dev/null: Permission denied bash: /dev/null: Permission denied bash: /dev/null: Permission denied bash: /dev/null: Permission denied bash: /dev/null: Permission denied bash: /dev/null: Permission denied

And the same messages appear on every "su -l" or "su -l user". And the "user" also cannot create new files, but can read and delete existing ones.

What shall I do?

System Info: [~]# lsb\_release -a LSB Version: :core-3.1-amd64:core-3.1-ia32:core-3.1-noarch:graphics-3.1-amd64:graphics-3.1-ia32:graphics-3. 1-noarch Distributor ID: CentOS Description: CentOS release 5.5 (Final) Release: 5.5 Codename: Final [~]# uname -a Linux devmap.naviexpert.com 2.6.18-194.8.1.el5.028stab070.2 #1 SMP Tue Jul 6 14:55:39 MSD 2010 x86\_64 x86\_64 x86\_64 GNU/Linux  $[-1#$  ... Installed Packages ovzkernel.x86\_64 2.6.18-194.8.1.el5.028stab070.2 installed vzctl.x86\_64 3.0.24.2-1 installed

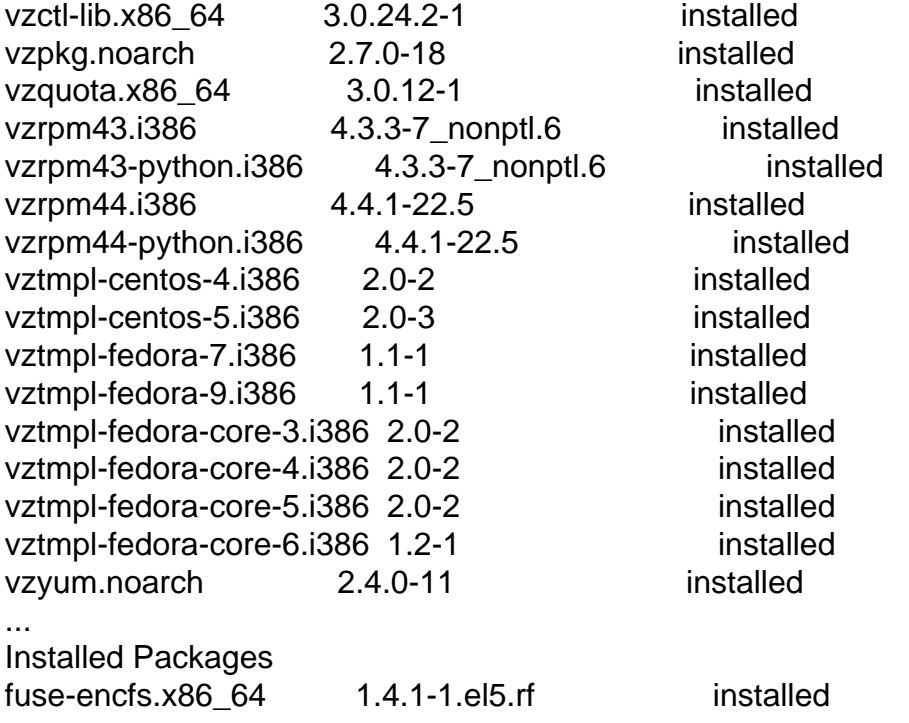

A piece of my 103.conf file:

OSTEMPLATE="centos-5-x86\_64-default" ORIGIN\_SAMPLE="basic"

Subject: Re: Container on encfs (fuse) dosn't work Posted by [boysentot](https://new-forum.openvz.org/index.php?t=usrinfo&id=4955) on Tue, 07 Dec 2010 18:48:21 GMT [View Forum Message](https://new-forum.openvz.org/index.php?t=rview&th=9211&goto=41166#msg_41166) <> [Reply to Message](https://new-forum.openvz.org/index.php?t=post&reply_to=41166)

Were you ever able to resolve this problem?

Subject: Re: Container on encfs (fuse) dosn't work Posted by [keypress](https://new-forum.openvz.org/index.php?t=usrinfo&id=4930) on Wed, 08 Dec 2010 08:48:59 GMT [View Forum Message](https://new-forum.openvz.org/index.php?t=rview&th=9211&goto=41182#msg_41182) <> [Reply to Message](https://new-forum.openvz.org/index.php?t=post&reply_to=41182)

No, I weren't and I still cannot solve it.

Subject: Re: Container on encfs (fuse) dosn't work Posted by [boysentot](https://new-forum.openvz.org/index.php?t=usrinfo&id=4955) on Wed, 08 Dec 2010 17:38:41 GMT [View Forum Message](https://new-forum.openvz.org/index.php?t=rview&th=9211&goto=41186#msg_41186) <> [Reply to Message](https://new-forum.openvz.org/index.php?t=post&reply_to=41186)

Try this page. It has a section on "/dev/null" which looks promising.

I haven't tried it myself.

wiki.openvz.org/Physical\_to\_container

Subject: Re: Container on encfs (fuse) dosn't work Posted by [boysentot](https://new-forum.openvz.org/index.php?t=usrinfo&id=4955) on Wed, 08 Dec 2010 17:39:43 GMT [View Forum Message](https://new-forum.openvz.org/index.php?t=rview&th=9211&goto=41187#msg_41187) <> [Reply to Message](https://new-forum.openvz.org/index.php?t=post&reply_to=41187)

Try this. It has a section towards the bottom on "/dev/null" which looks promising.

I haven't tried it myself.

wiki.openvz.org/Physical to container

Subject: Re: Container on encfs (fuse) dosn't work Posted by [keypress](https://new-forum.openvz.org/index.php?t=usrinfo&id=4930) on Thu, 09 Dec 2010 10:04:39 GMT [View Forum Message](https://new-forum.openvz.org/index.php?t=rview&th=9211&goto=41188#msg_41188) <> [Reply to Message](https://new-forum.openvz.org/index.php?t=post&reply_to=41188)

No, I weren't and I still cannot solve it.

Subject: Re: Container on encfs (fuse) dosn't work Posted by [boysentot](https://new-forum.openvz.org/index.php?t=usrinfo&id=4955) on Thu, 09 Dec 2010 17:23:31 GMT [View Forum Message](https://new-forum.openvz.org/index.php?t=rview&th=9211&goto=41190#msg_41190) <> [Reply to Message](https://new-forum.openvz.org/index.php?t=post&reply_to=41190)

There is a section within the OpenVZ wiki, Physical to container, which describes how to turn a physical box into a container. There is a section that deals directly with how to handle "/dev/null" that I believe would be of use to you. Go to wiki . openvz . org / Physical\_to\_container (sorry, I'm too new to post links) to take a look.

Subject: Re: Container on encfs (fuse) dosn't work Posted by [keypress](https://new-forum.openvz.org/index.php?t=usrinfo&id=4930) on Wed, 12 Jan 2011 13:56:03 GMT [View Forum Message](https://new-forum.openvz.org/index.php?t=rview&th=9211&goto=41374#msg_41374) <> [Reply to Message](https://new-forum.openvz.org/index.php?t=post&reply_to=41374)

Unfortunately it didn't help. Any ideas?